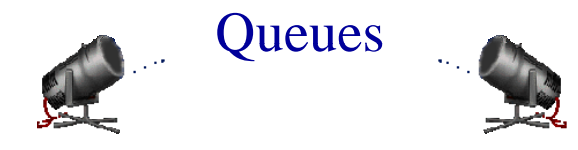

- Linear list.
- One end is called front.
- Other end is called rear.
- Additions are done at the rear only.
- Removals are made from the front only.
- FIFO (First In First Out)

## Bus Stop Queue

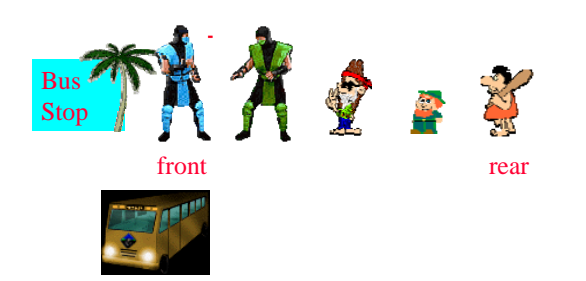

## Bus Stop Queue

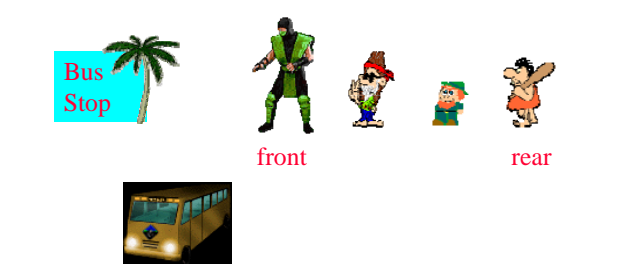

## Bus Stop Queue

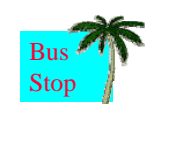

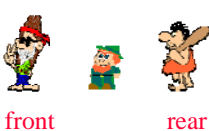

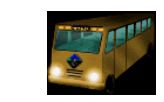

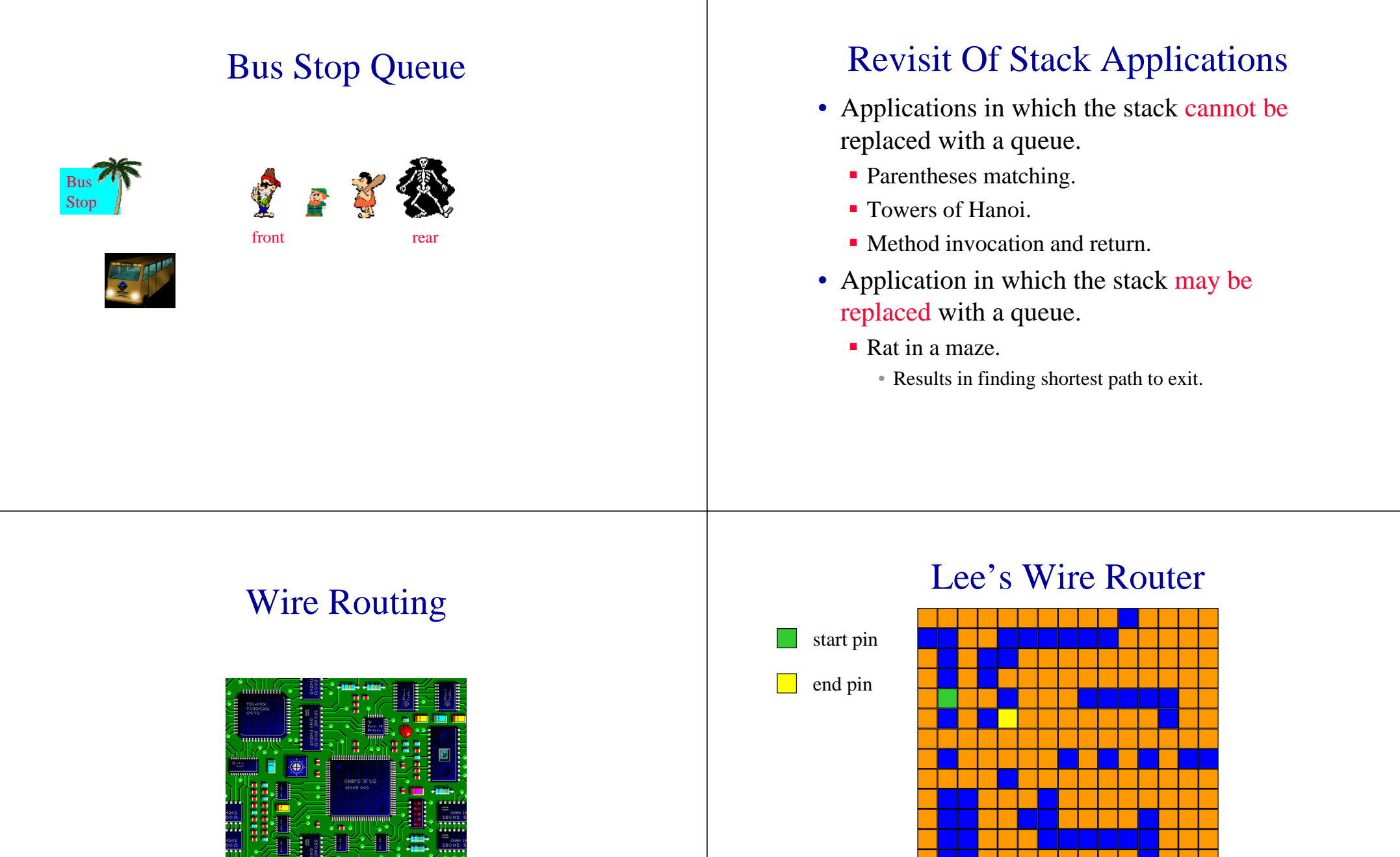

Represent as a grid in which components and already placed wires are denoted by blocked grid positions. (Can be used to solve the rat in the maze.)

Label all reachable squares 1 unit from start.

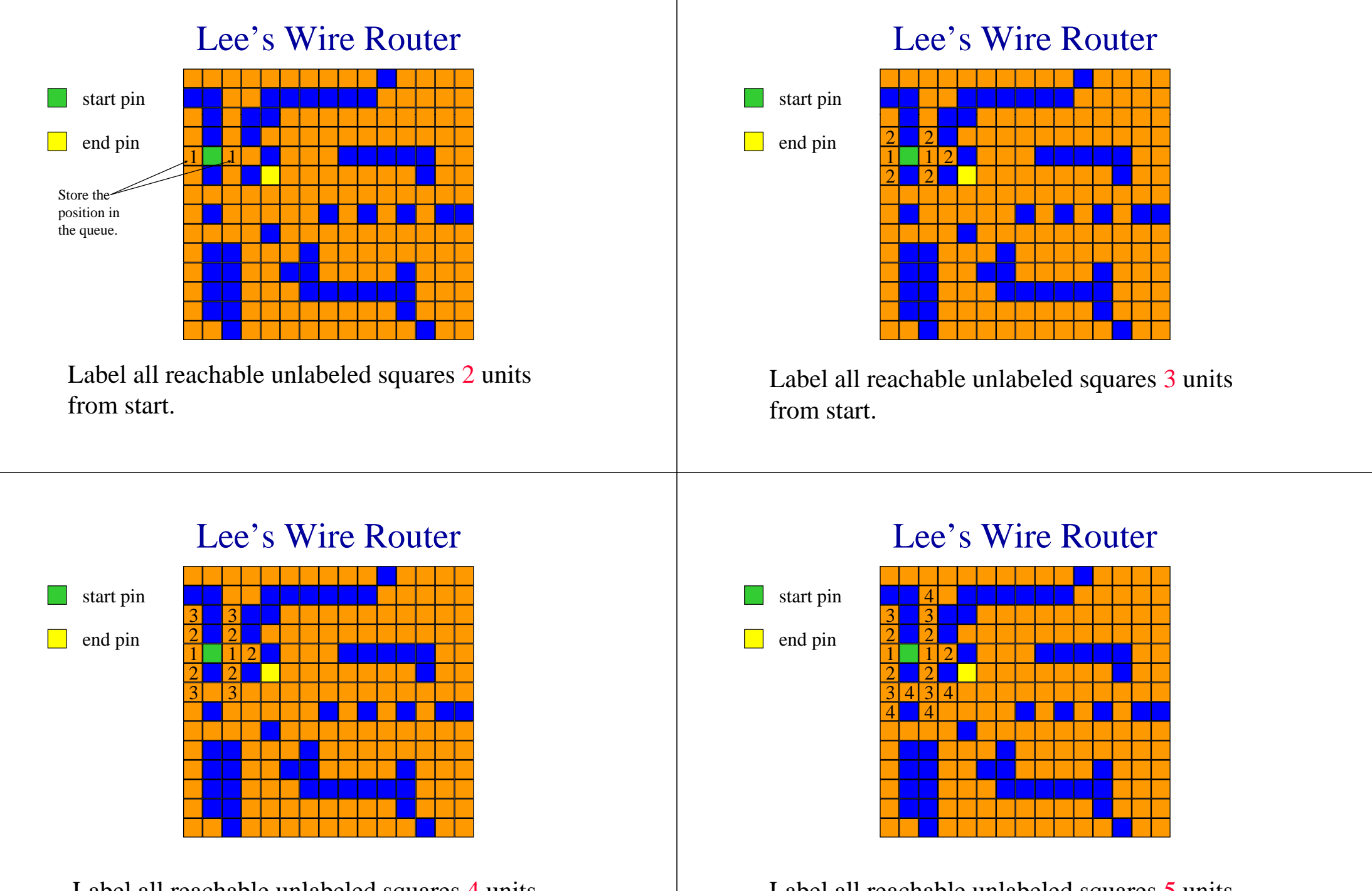

Label all reachable unlabeled squares 4 units from start.

#### Label all reachable unlabeled squares 5 units from start.

![](_page_3_Figure_0.jpeg)

Label all reachable unlabeled squares 6 units from start.

![](_page_3_Figure_2.jpeg)

End pin reached. Traceback.

## Lee's Wire Router

![](_page_3_Figure_5.jpeg)

![](_page_3_Picture_332.jpeg)

End pin reached. Traceback.

## Queue Operations

- IsEmpty ... return true iff queue is empty
- Front ... return front element of queue
- Rear ... return rear element of queue
- $\blacksquare$  Push  $\ldots$  add an element at the rear of the queue
- Pop ... delete the front element of the queue

## Queue in an Array

- Use a 1D array to represent a queue.
- Suppose queue elements are stored with the front element in  $quew [0]$ , the next in queue[1], and so on.

#### Derive From arrayList

![](_page_4_Figure_4.jpeg)

- $\text{Pop}($  => delete queue[0], shift other elements one step left
	- O(queue size) time
- Push(x)  $\Rightarrow$  if there is capacity, add at right end  $-$  O(1) time

# O(1) Pop and Push

to perform each opertion in  $O(1)$  time (excluding array doubling), we use a circular representation.

## Custom Array Queue

- Use a 1D array queue.
	- queue[]
- Circular view of array.

![](_page_4_Picture_14.jpeg)

## Custom Array Queue

• Possible configuration with 3 elements.

![](_page_5_Picture_2.jpeg)

## Custom Array Queue

• Another possible configuration with  $3$ elements.

![](_page_5_Figure_5.jpeg)

## Custom Array Queue

- Use integer variables front and rear.
	- front is one position counterclockwise from first element. . . . . . . . . .
	- rear gives position of last element

![](_page_5_Figure_10.jpeg)

## Push An Element

• Move rear one clockwise.

![](_page_5_Figure_13.jpeg)

#### Push An Element

- Move rear one clockwise.
- Then put into queue[rear].

![](_page_6_Figure_3.jpeg)

## Pop An Element

• Move front one clockwise.

![](_page_6_Figure_6.jpeg)

## Pop An Element

- Move front one clockwise.
- Then extract from queue[front].

![](_page_6_Figure_10.jpeg)

## Moving rear Clockwise

• rear++;

if (rear = = capacity) rear = 0;

![](_page_6_Figure_14.jpeg)

• rear = (rear + 1) % capacity;

![](_page_7_Figure_0.jpeg)

## Empty That Queue

![](_page_7_Figure_2.jpeg)

## Empty That Queue

![](_page_7_Figure_4.jpeg)

- When a series of removes causes the queue to become empty, front  $=$  rear.
- When a queue is constructed, it is empty.
- So initialize front  $=$  rear  $= 0$ .

![](_page_8_Figure_0.jpeg)

#### A Full Tank Please

![](_page_8_Figure_2.jpeg)

#### A Full Tank Please

![](_page_8_Picture_4.jpeg)

- When a series of adds causes the queue to become full, front  $=$  rear.
- So we cannot distinguish between a full queue and an empty queue!

## Ouch!!!!!

- Remedies.
	- Don't let the queue get full.
		- When the addition of an element will cause the queue to be full, increase array size.
		- This is what the text does.
	- **Define a boolean variable lastOperationIsPush.** 
		- Following each push set this variable to true.
		- Following each pop set to false.
		- Queue is empty iff (front  $==$  rear) && !lastOperationIsPush
		- Queue is full iff (front == rear) && lastOperationIsPush

## Ouch!!!!!

- Remedies (continued).
	- Define an integer variable size.
		- Following each push do size++.
		- Following each pop do size--.
		- Queue is empty iff (size  $== 0$ )
		- Queue is full iff (size == arrayLength)
	- $\blacksquare$  Performance is slightly better when first strategy is used.

#### Doubling Queue Capacity  $\boxed{2}$   $\boxed{3}$ D E  $\begin{array}{|c|c|c|c|c|}\n\hline\n[11] & C & \\\hline\n\end{array}$ frontBefore enlarge array [0] [ ][ ] [5]  $\mathbf B$  A $\begin{array}{|c|c|c|c|c|c|c|c|c|} \hline \text{A} & 0 & 1 & 2 & 3 & 4 & 5 \ \hline \end{array}$ B $C$   $|D|$  $E \mid A$

![](_page_9_Picture_324.jpeg)

## Homework

- Sec. 3.5 Exercise 1 (a) P157
	- **Trace the program.** (Find a path through the maze with Lee's Wire Router algorithm introduced in this section)